2018 年 6⽉12⽇

お客さま各位

株式会社 荘内銀行

インターネットバンキングの認証情報の不正取得にご注意ください

パソコンのコンピュータウィルス感染により、インターネットバンキングの取引画面が改ざんされる事象が発牛しています。不 正利用者は、改ざんした偽画面で盗取した認証情報を使い、お客さまになりすまして不正送金を行っています。

**不正送⾦実⾏には、「トランザクション認証⽤トークン」に表⽰される「トランザクション認証番号」が必要です。 「トランザクション認証コード(⼆次元コード)」を「トランザクション認証⽤トークン」で読み取りを⾏った際は、必ず、** こ自身のお取引に間違いないか、トークンに表示されたお取引内容をご確認ください。

## <トランザクション認証用トークンに表示される取引内容の例>

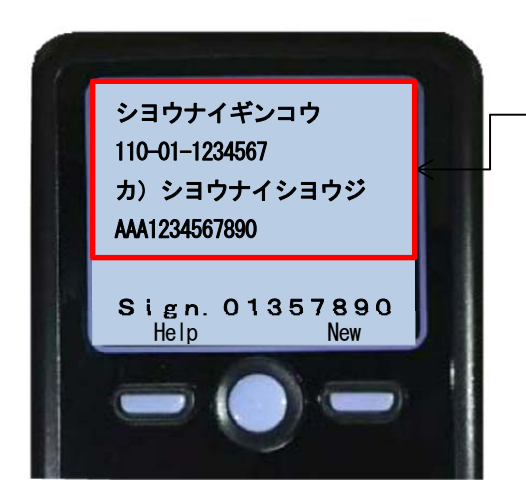

**表⽰されたお取引の内容が正しいことを、 必ずご確認ください。**

※トランザクション認証用トークンの画面に表示される内容はお取引内容により異なります。 詳細につきましては、以下のページよりご確認ください。 http://www.shonai.co.jp/eb/info/tst/manual.pdf

**万⼀、普段と異なる画⾯が表⽰され、認証情報(ID・パスワード・暗証番号・トランザクション認証番号等)の⼊⼒ 画⾯が表⽰された場合や、トランザクション認証⽤トークンの画⾯に不正な取引内容が表⽰された場合は、認証情報 を⼊⼒せず、お取引を中断して当⾏にお問い合わせください。** 

事例1. 不正に認証情報を入力させようとする画面 (偽画面) について

インターネットバンキングの取引画面を改ざんし、不正に暗証番号を入力させようとする画面(偽画面)が表示され る事例が報告されております。

また、不正に入力させようとする画面(偽画面)は、正規のアドレスが表示されることから、見分けが付きません。

**当⾏では、暗証番号のご登録および変更は書⾯でのお申込が必要となるため、ログイン後に暗証番号の変更の ⼊⼒をお願いすることはありません。**

普段と異なる画面が表示され、認証情報の入力画面が表示された場合は、認証情報を入力せず、お取引を中断 **して当⾏にお問い合わせください。**

## <不正に入力させようとする画面 (偽画面) の例>

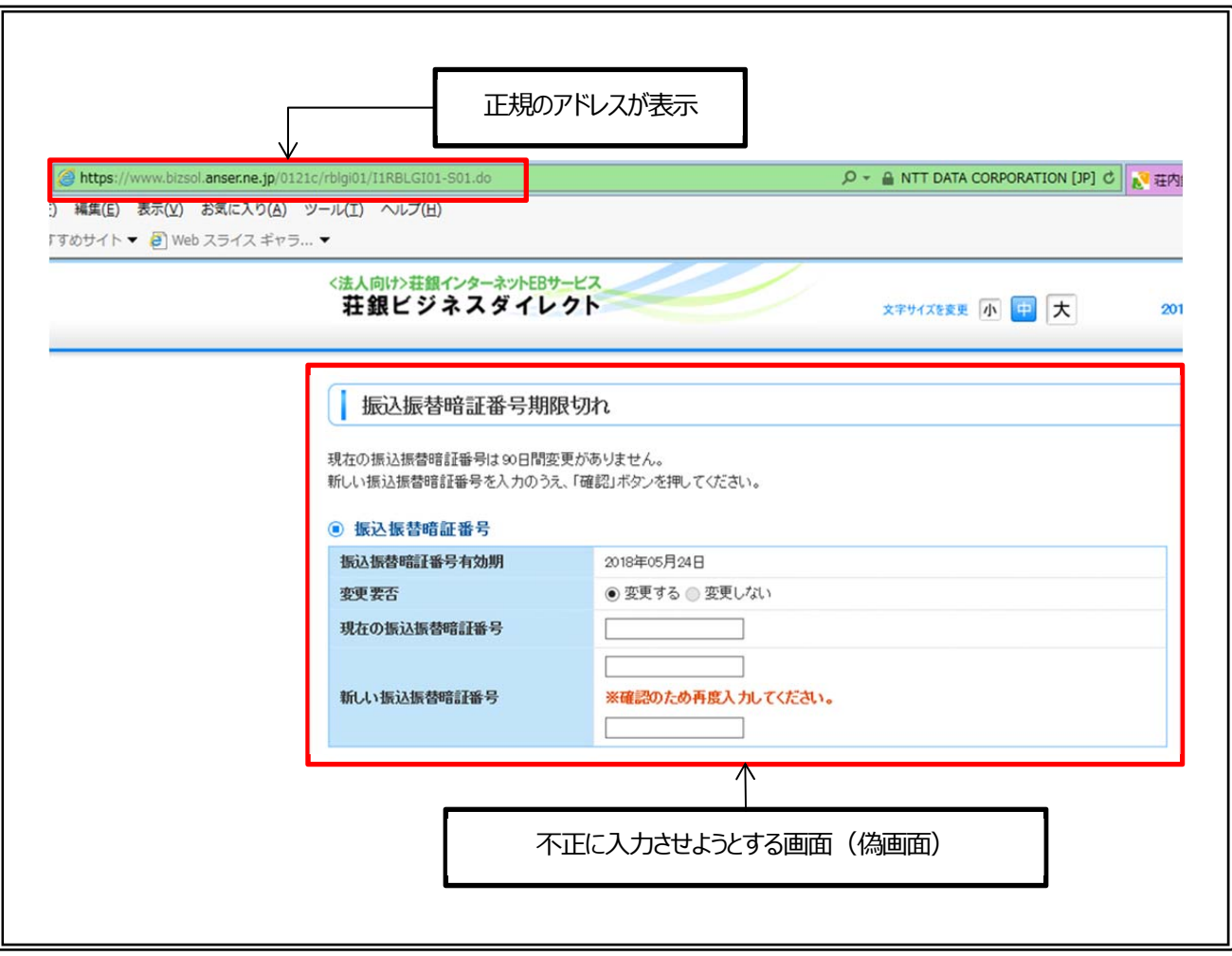

事例2.トランザクション認証番号の不正入手について

「トランザクション認証コード(二次元コード)」を取引画面に表示させ、不正にトランザクション認証番号を入力させ ようとする画⾯(偽画⾯)が表⽰される事例が報告されております。

以下のお取引時以外に「トランザクション認証コード(二次元コード)」が表示された場合は、認証情報を入力せず、 **お取引を中断して当⾏にお問い合わせください。** 

・振込振替 (資金移動実行時)

・総合振入/給与・賞与振入 (最終承認時、ファイル受付時)

・税金/各種料金の払込み (民間企業への実行時)

・利用者管理 (ユーザの登録変更等)

・振込先の管理 (振込先の登録変更等)

**「トランザクション認証コード(⼆次元コード)」を「トランザクション認証⽤トークン」で読み取りを⾏った際は、必** す、トークンに表示されたお取引内容をご確認ください。

**トランザクション認証⽤トークンの画⾯に不正な取引内容が表⽰された場合は、認証情報を⼊⼒せず、お取引を 中断して当⾏にお問い合わせください。**

<セキュリティ対策実施のお願い>

被害を未然に防ぐため、当行の推奨するセキュリティ対策の実施をお願いします。 http://www.shonai.co.jp/information/caution/ib.pdf

## **《 お問い合わせ先 》**

荘銀ダイレクトサポートセンター TEL:0120-61-4071(1#) (平⽇ 9:00〜19:00)